# C++ Dependencies Don't Have To Be Painful

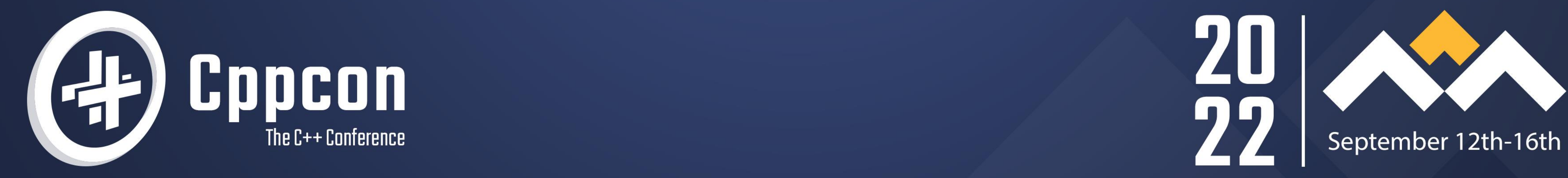

Why You Should Use a Package Manager

### **AUGUSTIN POPA**

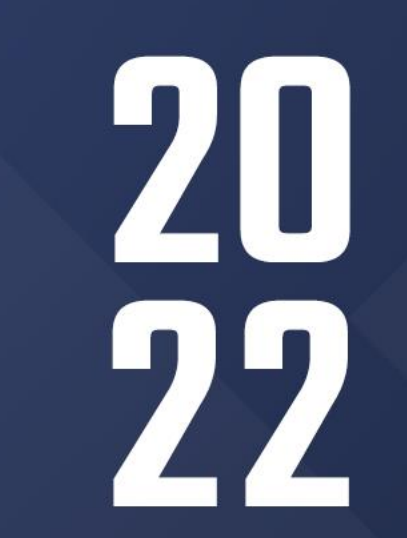

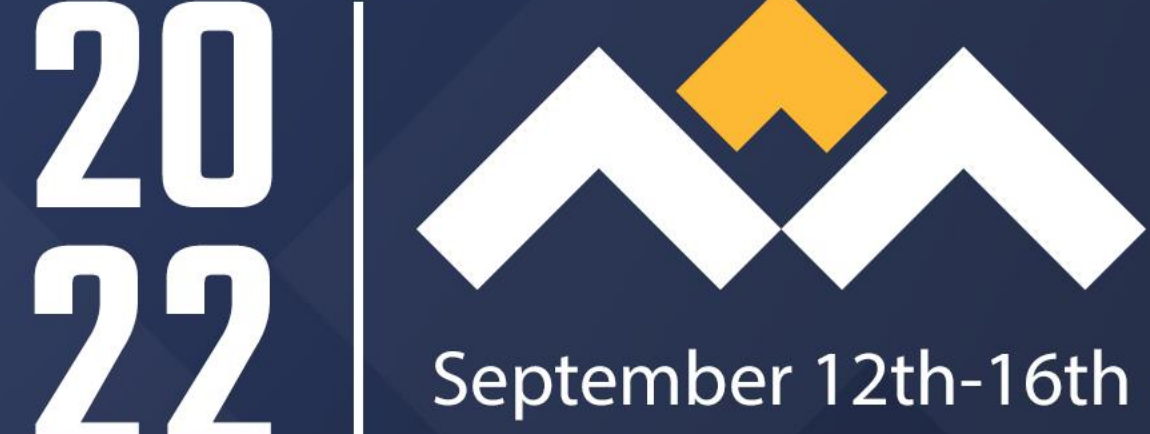

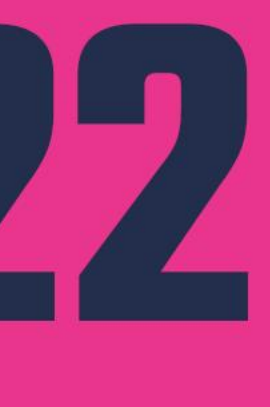

#### **Welcome to CppCon 2022!**

Join #visual\_studio channel on CppCon Discord **<https://aka.ms/cppcon/discord>**

Swing by the Microsoft booth today and tomorrow!

**Meet the Microsoft C++ team Ask any questions Discuss the latest announcements** 

Take our survey <https://aka.ms/cppcon>

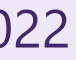

- Build times
- Managing CMake projects
- Debugging issues in my code
- Parallelism support
- Memory safety
- Managing Makefiles
- Managing MSBuild projects
- Setting up a CI pipeline from scratch

Source: ISO C++ surveys ([2020](https://isocpp.org/files/papers/CppDevSurvey-2020-04-summary.pdf), [2021](https://isocpp.org/files/papers/CppDevSurvey-2021-04-summary.pdf), [2022](https://isocpp.org/files/papers/CppDevSurvey-2022-summary.pdf))

- Security issues
- Type safety
- Managing libraries my application depends on
- Moving existing code to the latest language standard
- Setting up a development environment from scratch

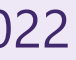

### **Which of these do you find frustrating about C++ development? Question from recent ISO C++ surveys**

#### **Which of these do you find frustrating about C++ development? Answer: Managing libraries my application depends on**

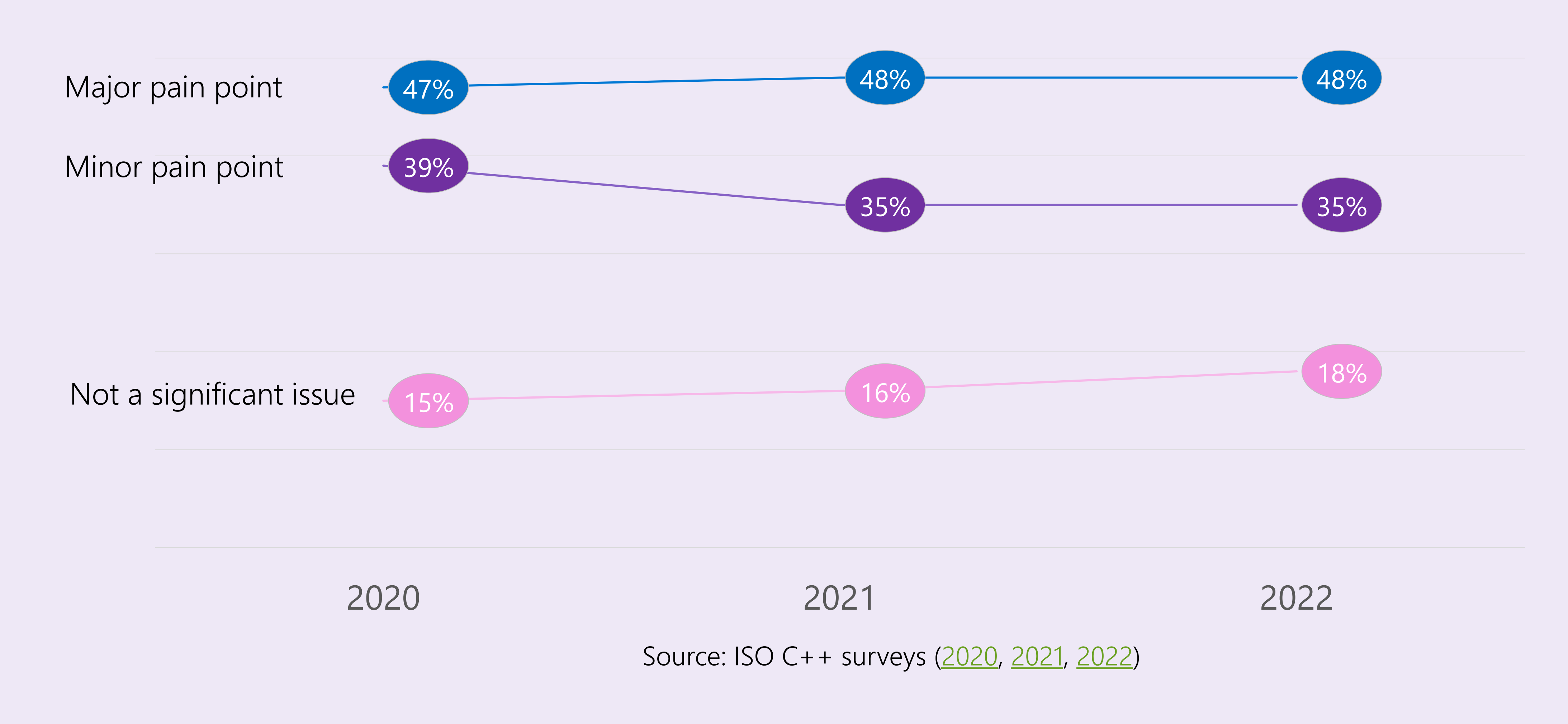

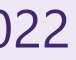

- The library source is part of my build
- I compile the libraries separately using their build instructions
- I download prebuild binaries from the Internet

• Other

- System package managers (apt, brew, …)
- vcpkg
- Conan
- NuGet

- None of the above, I do not have any dependencies
- Source: ISO C++ surveys ([2020](https://isocpp.org/files/papers/CppDevSurvey-2020-04-summary.pdf), [2021](https://isocpp.org/files/papers/CppDevSurvey-2021-04-summary.pdf), [2022](https://isocpp.org/files/papers/CppDevSurvey-2022-summary.pdf))

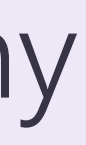

#### **How do you manage your 1st and 3rd party libraries? (check all that apply) Question from recent ISO C++ surveys**

#### **How do you manage your C++ 1st and 3rd party libraries? (Check all that apply)**

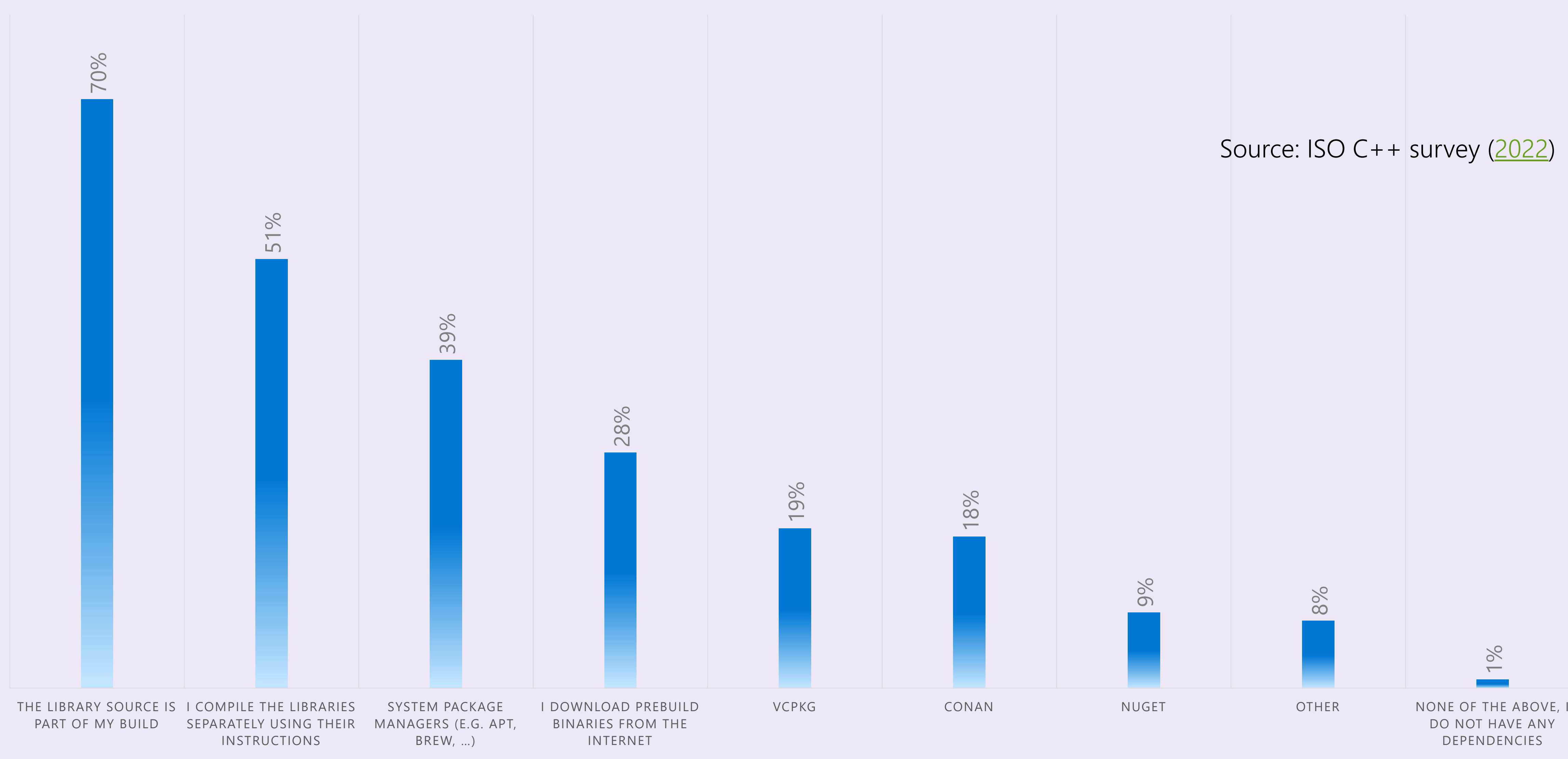

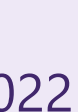

## ABI compatibility between libraries and consuming project

#### **A common C++ problem**

#### **uncommon in other programming languages**

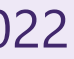

#### **How to break the ABI and your builds**

### Change the compiler

### Change the compiler version

### Change the target OS

Change the target architecture

Augustin Popa C++ Dependencies Don't Have To Be Painful: Why You Should Use A Package Manager CppCon 2022

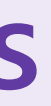

Add optional features to a library

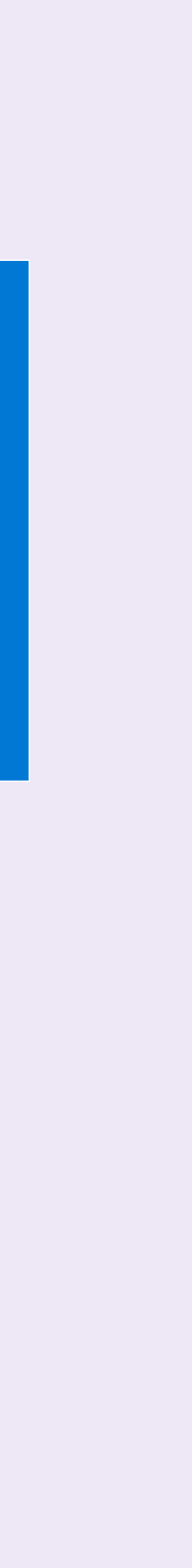

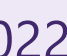

### The "Diamond Problem"

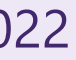

Library A version 1.1

#### **The diamond problem of dependency management Example**

Library C version ?

Project

Augustin Popa C++ Dependencies Don't Have To Be Painful: Why You Should Use A Package Manager CppCon 2022

Dependency on C @v1 Dependency on C @v2

Library B version 2.2

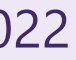

Library A version 1.1

Project Project Service

Augustin Popa C++ Dependencies Don't Have To Be Painful: Why You Should Use A Package Manager CppCon 2022

Dependency on C @v1 Dependency on C @v1

#### **The diamond problem of dependency management Example Resolved**

### Library B version 1.7

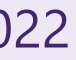

Library C version 1.0

## Package managers have adapted to solve some/all of these problems

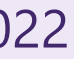

#### **Baselines in vcpkg Making version matching an implementation detail**

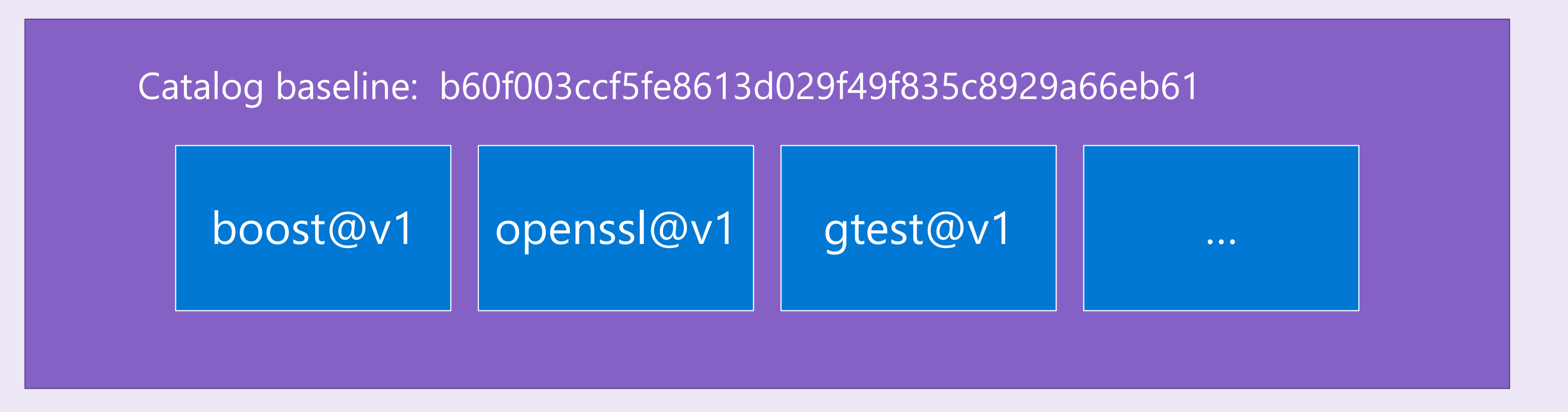

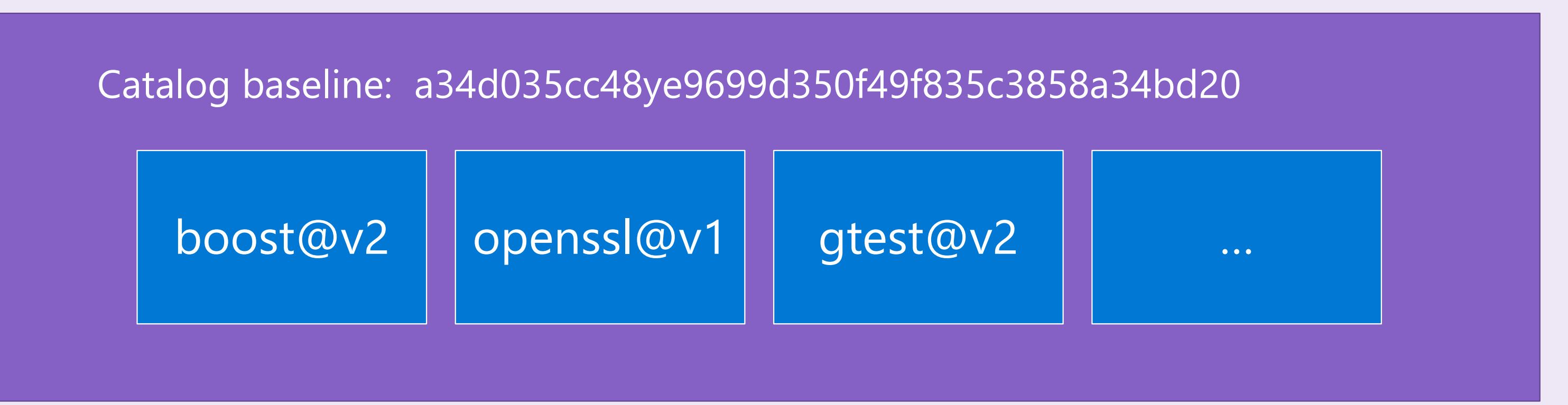

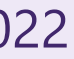

#### **The "cones of destruction" in vcpkg Preventing diamond problems**

#### Library being updated uses A, B, C

Augustin Popa C++ Dependencies Don't Have To Be Painful: Why You Should Use A Package Manager CppCon 2022

#### Library being updated is used by X, Y, Z

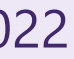

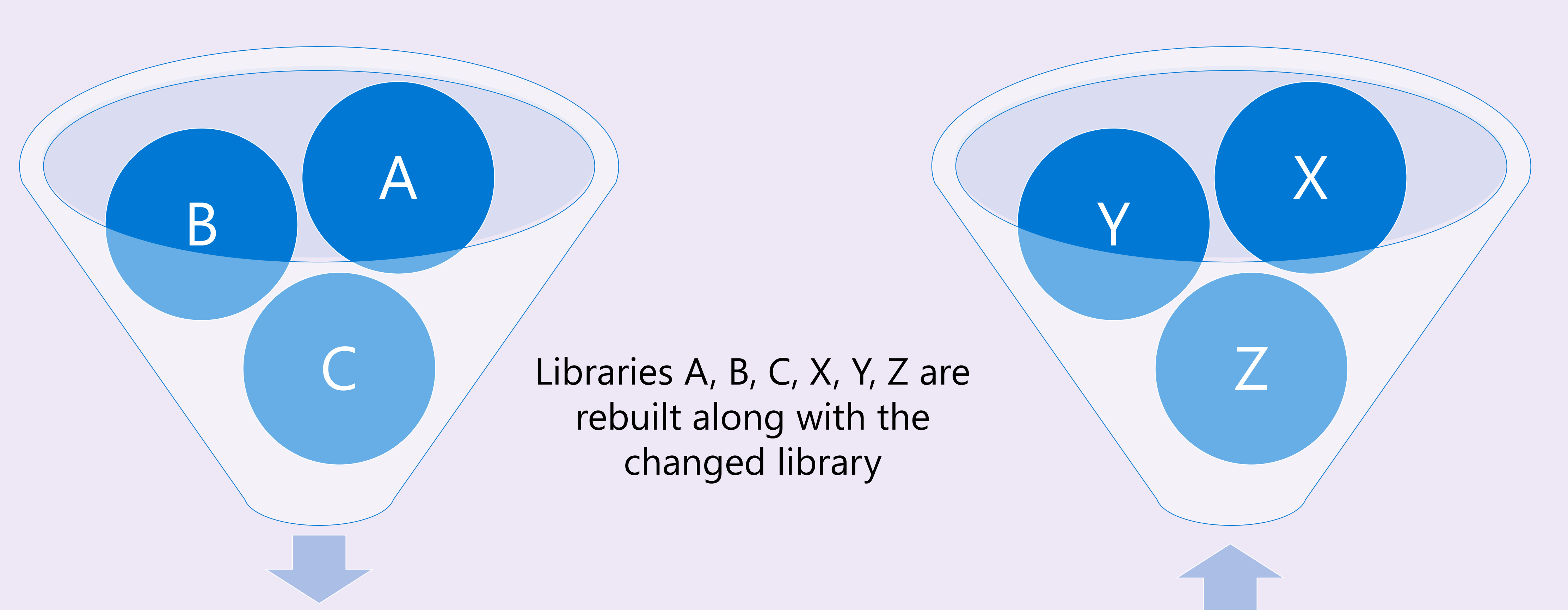

- Many C++ developers may be hesitant to update their dependencies to a newer version due to the issues described earlier
- However, this results in very stale libraries
- Keeping your dependencies up-to-date is important for the long-term health of your codebase
- Using a package manager makes it easier to update your libraries over time

#### **OpenSSL Vulnerability | CISA**

https://www.cisa.gov/uscert/ics/advisories/ICSA-14-135-05 -

Apr 29, 2014 · the openssl (heartbleed) vulnerability was independently identified by both neel mehta of google security on april 1, 2014, and 2 days later by a team of security engineers riku, ...

#### Multiple Vulnerabilities in OpenSSL Affecting Cisco ... https://tools.cisco.com/security/center/content/... +

Sep 10, 2021 · On March 25, 2021, the OpenSSL Project released a security advisory, OpenSSL Security Advisory [25 March 2021], that disclosed two vulnerabilities. Exploitation of these ...

#### A Couple of Worrying Vulnerabilities Reported by OpenSSL https://vpnoverview.com/news/high-severity... -

**What Is Openssl?** Overview of The Open SSL V... **Important User Information** 

On August 24th, 2021 a security advisory report was released pertaining to OpenSSL. The release report details two software vulnerabilities within OpenSSL, one of which is marked as highseverity. The vulnerabilities can amount to a remote attacker acquiring full control of a vulnerable system, thus completely compromising it. The issues were repor...

See more on vpnoverview.com

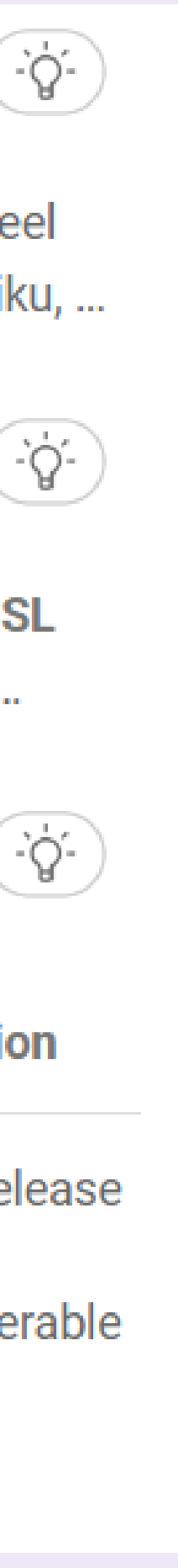

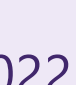

#### **Keeping dependencies up to date is important Performance, new features, bug fixes, security, …**

- Support for building packages from source to overcome ABI compatibility issues
- Binary caches that can be downloaded from after a check that a rebuild isn't necessary
- Tight control over package versions (and easy version updates)
- Reproducible build environments (using manifests)
- Large, tested package catalogs
- Support for both open-source and closed-source packages
- Support for downloading packages from offline sources (for organizations disconnected from open Internet)
- Thousands of contributions from open-source contributors all over the world benefiting your development workflow (free engineering time  $\circledcirc$ )

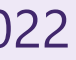

#### **Other neat C++ package manager benefits**

Augustin Popa **C++ Dependencies Don't Have To Be Painful: Why You Should Use A Package Manager** CppCon 2022

**Hypothesis: Developers are** more likely to adopt a new process or workflow if they are more productive with it.

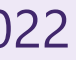

- 1. When your project has more than 1-2 dependencies, or you have dependencies of dependencies
- 2. When you have open-source dependencies
- 3. When your project has no dependencies, but you want to implement something that is already available in the public domain
- 4. When you are thinking about making your library header-only because it will make it more portable
- 5. If you are concerned about maintenance time or security

Augustin Popa C++ Dependencies Don't Have To Be Painful: Why You Should Use A Package Manager CppCon 2022

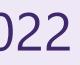

#### **When you should consider a package manager Any 1 of these is enough**

### • Over-use of headers during preprocessing (assuming you're not an expert with precompiled headers)

• Migrating thousands of existing open-source libraries to modules (and even more closed-source ones)

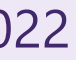

#### **What about modules? Won't they fix all our pain?**

- Issues modules will address:
	-
	- Macros and "using" declarations (by hiding them away from code outside the module)
	- Some ODR violations (separate translation units in separate modules)
	- Too many files in your repo (no need for source + headers as separate files)
	- Code architecture is clearer with separate logical components
- Issues modules won't fix:
	- Maintaining ABI stability within a dependency graph
	- Diamond problems
	-

**System package manager C++ package manager Language package manager (non-C++)**

Augustin Popa C++ Dependencies Don't Have To Be Painful: Why You Should Use A Package Manager CppCon 2022

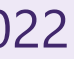

#### **Types of package managers As used by C++ developers**

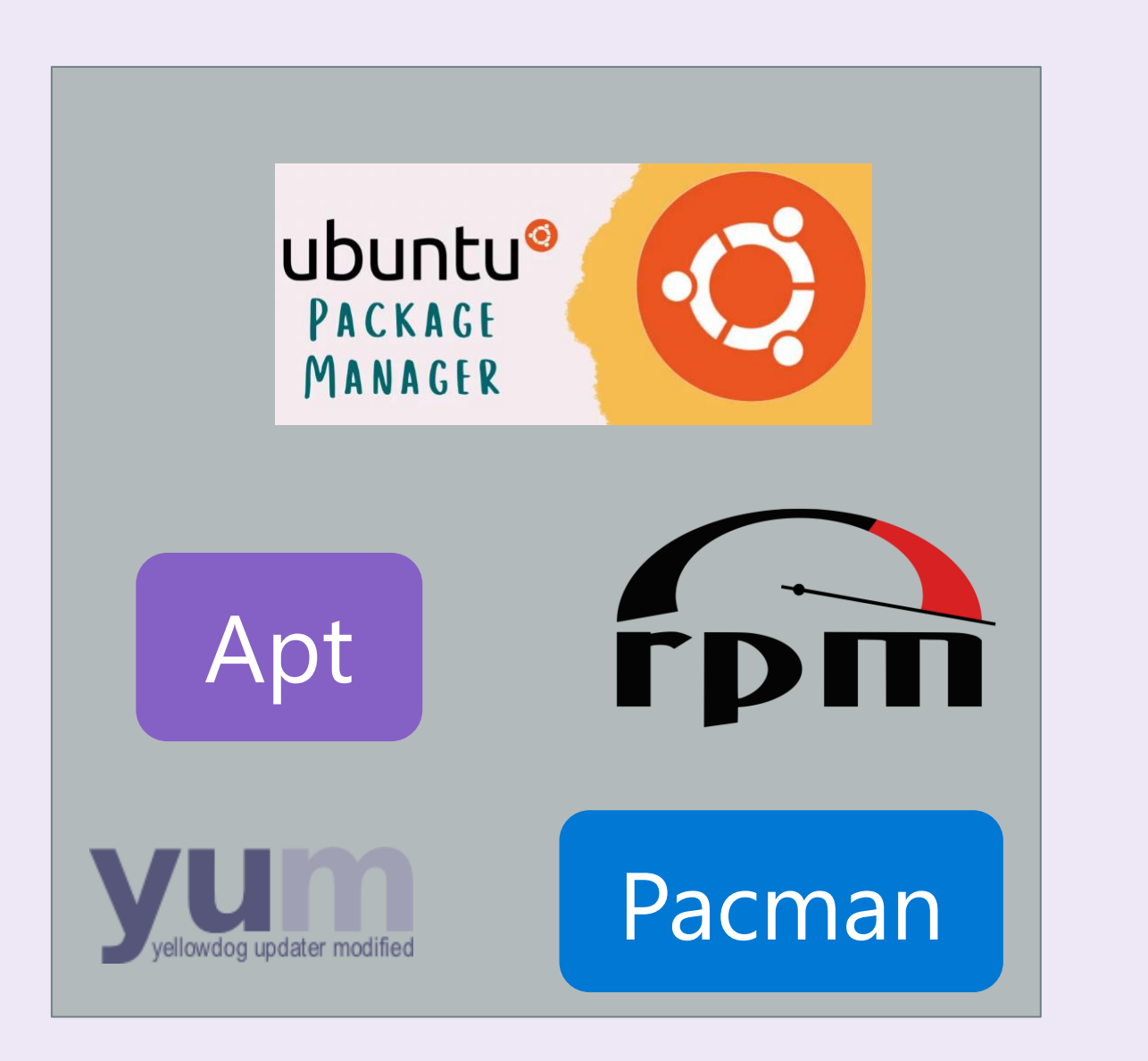

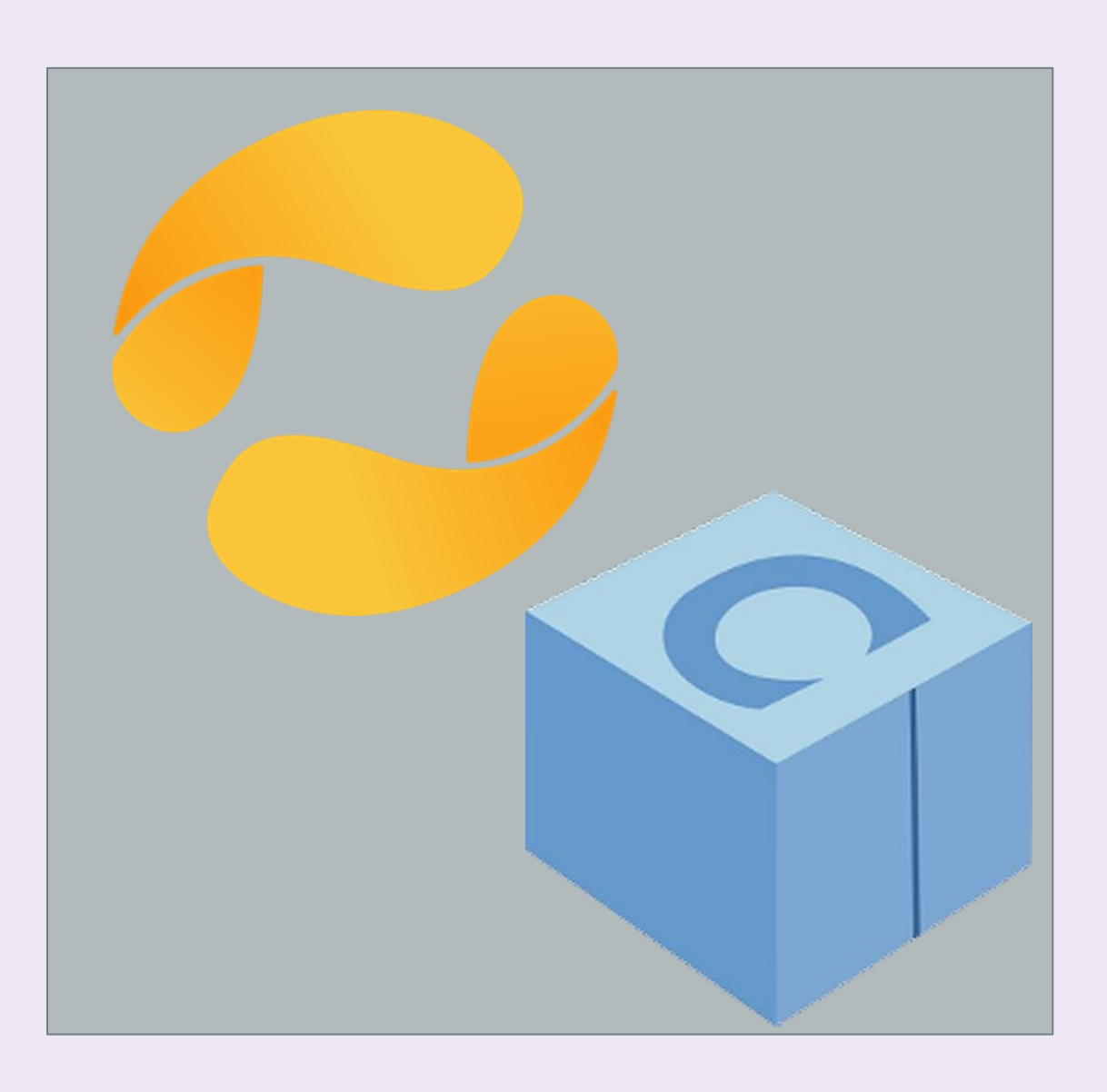

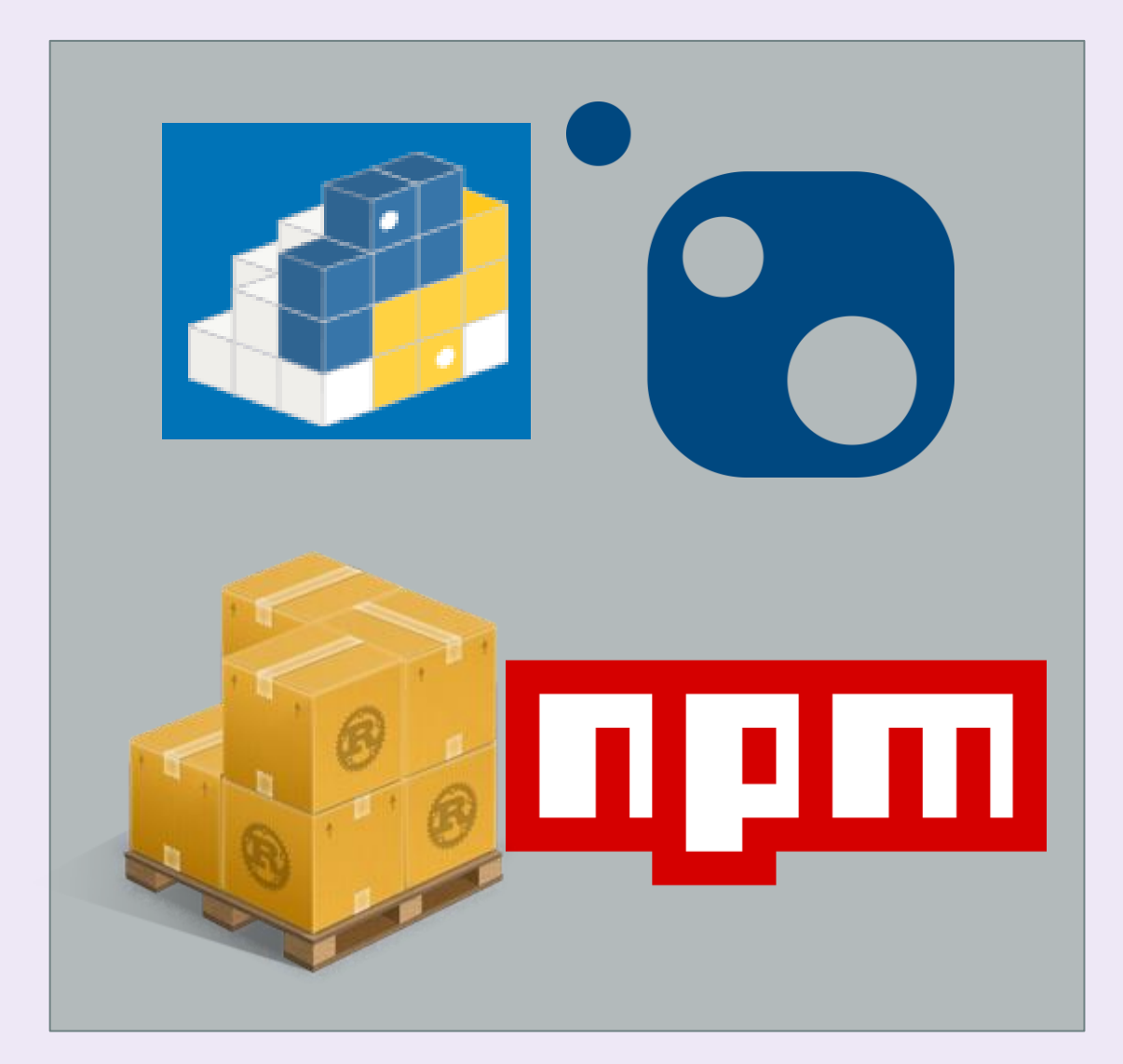

- Designed for a particular operating system (OS) distribution
- Cross-platform projects must have special build logic for different OSes if system package managers are needed
- Packages are installed system-wide (usually elevated)
- Packages are typically acquired as-is, though some system package managers support build from source (e.g. Pacman)
- Not exclusive to C++ packages or even software development; can install apps, tools, and libraries for any workflow
- Don't typically provide first-class integration with build systems however, since install paths are known defaults, your build system may find packages anyway
- Most popular on Linux

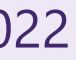

#### **System package managers E.g. apt, yum, rpm, brew, winget, pacman, …**

- Tailored for C++ development with more advanced features
- Have ways to address diamond dependency problems
- Support building packages from source or downloading valid prebuilt binaries
- Support a large variety of open-source libraries out-of-the-box
- Also support private libraries
- Support acquisition of build tools, platform SDKs, debuggers, and other tools needed for a working C++ environment for cross-platform development
- Work across multiple platforms, architectures, and compilers

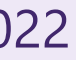

#### **C++ package managers E.g. vcpkg, Conan**

- A single-language package manager being repurposed for use with other programming languages as well • Useful in limited scenarios (e.g. when a developer primarily uses another programming language than C++, and doesn't want a new package acquisition workflow for  $C++$ )
- 
- NuGet (a .NET package manager) is the most common example used by C++ developers (9% in 2022 ISO  $C++$  survey).
- Scenarios NuGet does not address well:
	- ABI violations/diamond problems: no support for building from source, for different compilers, compiler versions target architectures, target OS. Need a separate package for each configuration.
	- Build systems that are not MSBuild
	- Non-Windows operating systems (while technically possible under Mono or dotnet CLI, it's still not firstclass support for  $C++$ )
- Since non-C++ language package managers do not address unique C++ requirements, not recommended for  $C++$  except for developers touching  $C++$  assets that have no plans to ever modify them

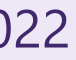

#### **Non-C++ package managers E.g. NuGet, npm, Cargo, pip**

- system package manager
- 
- 
- 

• If you work in or target primarily one system, and you do not update your dependencies frequently use a

• Else If you work in primarily another programming language, use that language's primary package manager

• If you need a system-specific asset (e.g. a Linux-only graphics library for your video game's Linux port), and that package is not easily available in a C++ language package manager, use a system package manager

• Else, use a C++ language package manager, which helps you resolve ABI issues, diamond problems, offers you access to much wider variety of C++ packages (and updated package versions). Also great for installing per-project dependencies so that other projects can have separate versions of the same dependency.

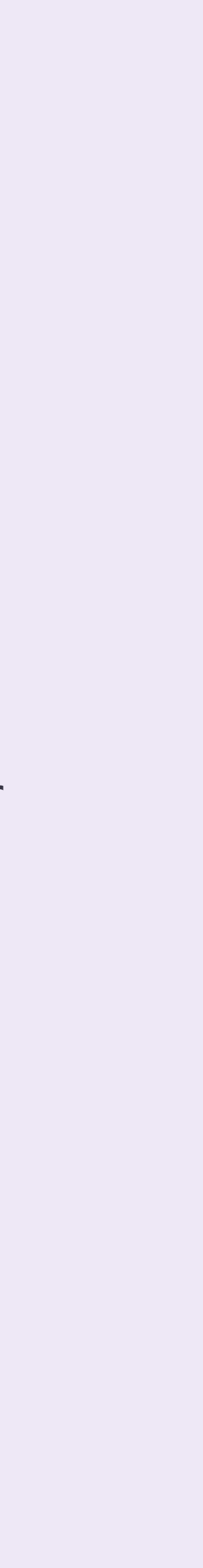

#### **Which type of package manager should you use for C++ packages? There is a time and place for everything**

- Package managers can do more than just get library dependencies
- C++ developers need dev tools as well (build tools, debuggers, platform SDKs, static analysis tools, runtime analysis tools, build systems, …)
- System package managers have always offered a wide variety of packages (including dev tools) • More recently, C++ language package managers are too (including vcpkg and Conan)
- 
- It is important to be able to bootstrap a C++ development environment in an automated and reproducible way
- This ensures consistency between different dev machines and local dev environments and CI
- Use manifests to declare devtool and library dependencies

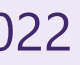

#### **Reproducible development environments Getting compilers, debuggers, build systems, graphical assets, …**

**Be able to build dependencies from source (when necessary)**

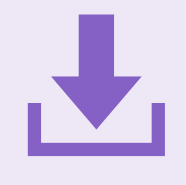

#### **How to manage dependencies well Principles to keep in mind**

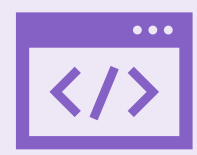

**Keep your dependencies up-todate**

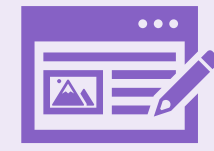

**Cross-platform should be first class experience**

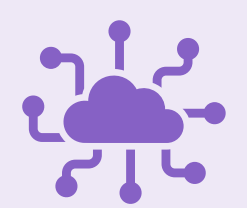

**Make your build environment reproducible**

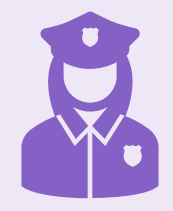

**Take advantage of existing opensource solutions**

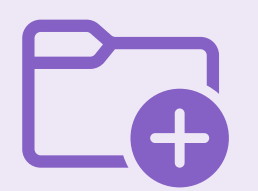

**Simplify workflow for authoring and publishing dependencies**

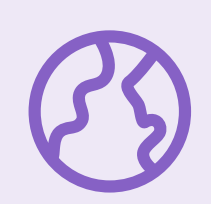

**Enforce ABI requirements across all packages, not one at a time**

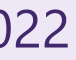

**Do download prebuilt binaries, if they are verified**

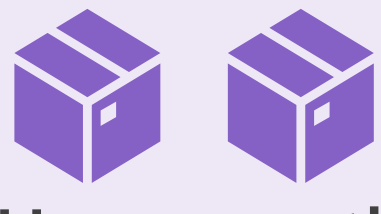

**Use more than one package manager if it improves your productivity**

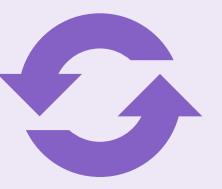

## C++ package managers must be accessible and productive for ALL C++ developers

**Great strides have been made over the past several years, but we can do so much more…**

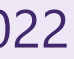

## **Consider contributing to an** open-source package manager

**Rather than maintaining an in-house solution**

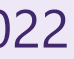

#### **Microsoft sessions at CppCon**

#### Monday 12th

- GitHub Features Every C++ Developer Should Know – Michael Price
- The Imperatives Must Go Victor Ciura
- What's New in  $C++23$  Sy Brand
- C++ Dependencies Don't Have to Be Painful – Augustin Popa
- How Microsoft Uses C++ to Deliver Office – Zachary Henkel

#### Tuesday 13th

- High-performance Load-time Implementation Selection – Joe Bialek, Pranav Kant
- C++ MythBusters Victor Ciura

#### Wednesday 14th

memory-safe C++ - Jim Radigan

#### Thursday 15th

- What's New for You in Visual Studio Code – Marian Luparu, Sinem Akinci
- Overcoming Embedded Development Tooling Challenges – Marc Goodner
- Reproducible Developer Environments Michael Price

Friday 16th

- What's New in Visual Studio 2022 Marian Luparu, Sy Brand
- C++ Complexity (Keynote) Herb Sutter

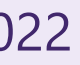

## I would love to hear about how you manage dependencies and what you are struggling with.

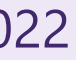

#### **Enjoy the rest of the conference!**

Join #visual\_studio channel on CppCon Discord **<https://aka.ms/cppcon/discord>**

Swing by the Microsoft booth today and tomorrow!

**Meet the Microsoft C++ team Ask any questions Discuss the latest announcements** 

Take our survey <https://aka.ms/cppcon>

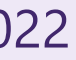